## C.V. RAMAN GLOBAL UNIVERSITY, BHUBANESWAR

CGU/EXAM/ 00 1/ /2022

 $\bullet$ 

DATE:- 18.01.2022

 $FM - EX - 02$ 

## Programme for MID-Term Exam of 1st/2nd Sem Ph.D programs 2021 - 22.

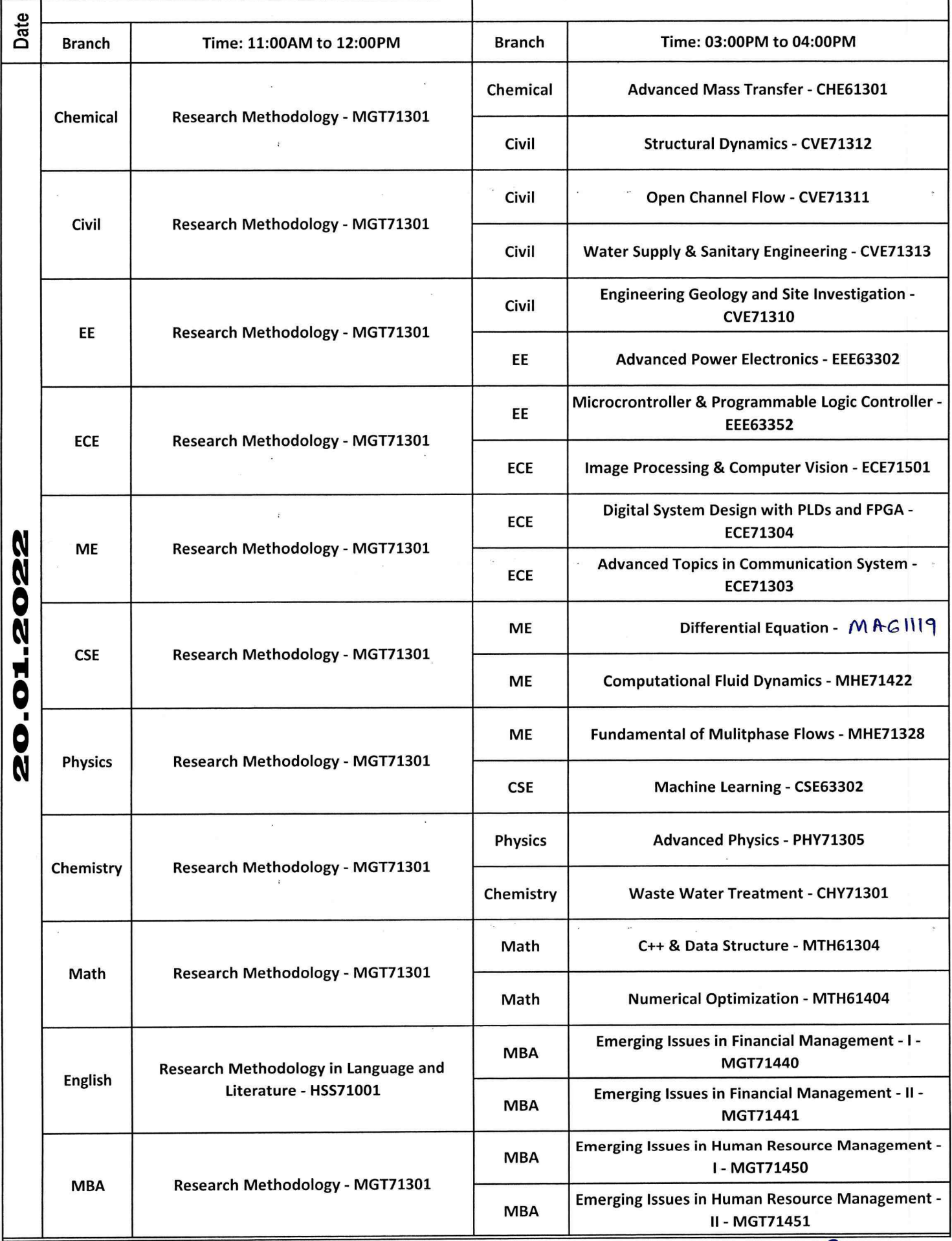

month

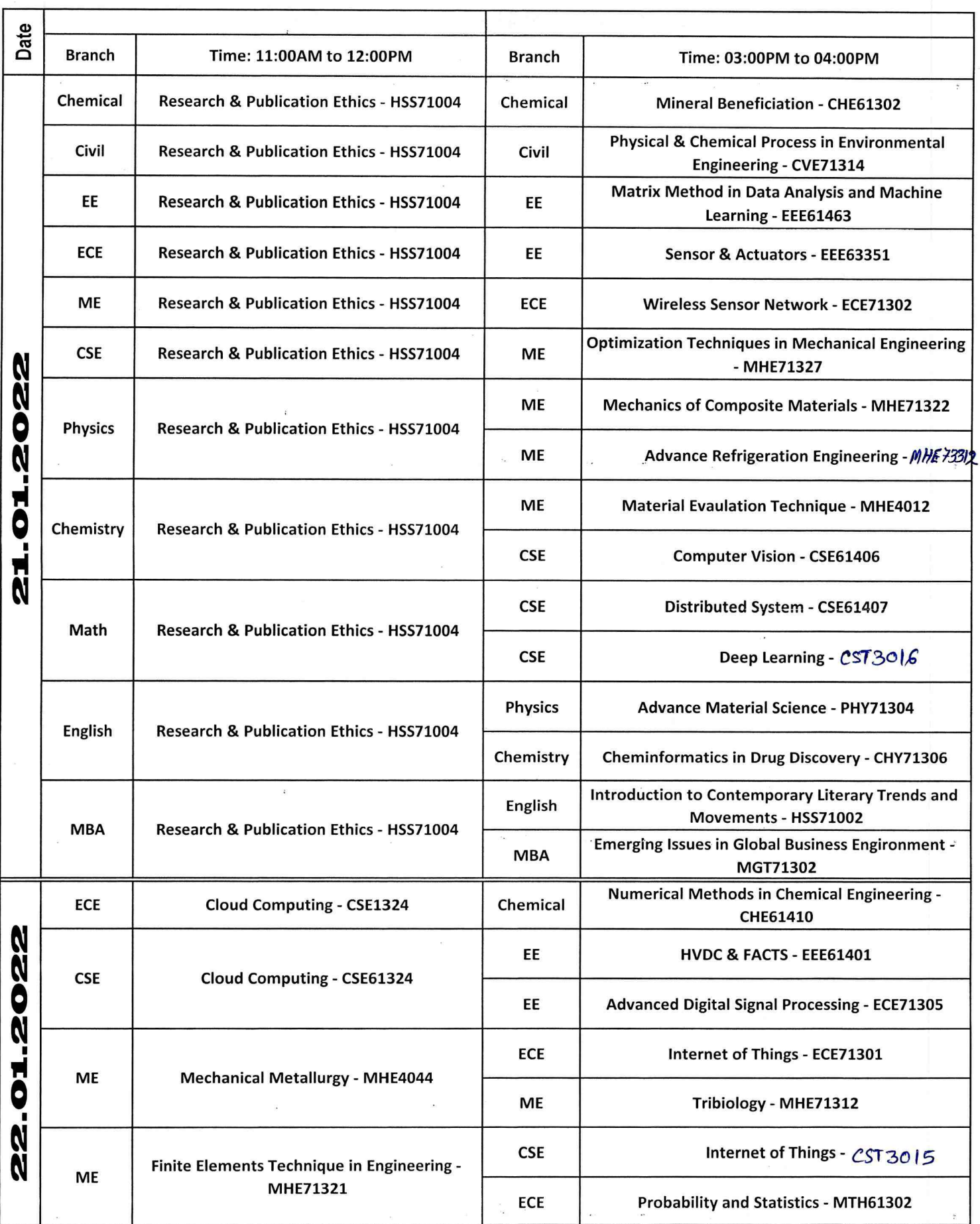

**ACOE** 

 $\overline{\mathcal{C}}$  $\lambda$  $\overline{\mathcal{L}}$  $\mathcal{M}$ 

**Controller of Examinations** 

Copy to: President's Office/Vice Chancellor's Office/Registrar's Office/Dean Engineering/Dean Academic/All HOD's/DSW/Chief Wardern/T & P Cell for information Copy to: Mr. Swadhin with request to display it in college website.

 $\ddot{\phantom{a}}$